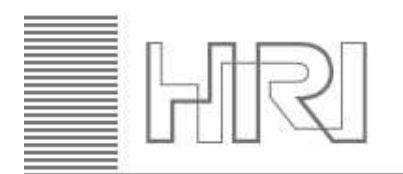

Honda Research Institute EU

**NA** 

**Finite Element Solutions** 

# **A Topology OptimizationInterface for LS-Dyna**

<u>Dipl.-Ing. Nikola Aulig<sup>1</sup>,</u> Dr.- Ing. Ingolf Lepenies<sup>2</sup>

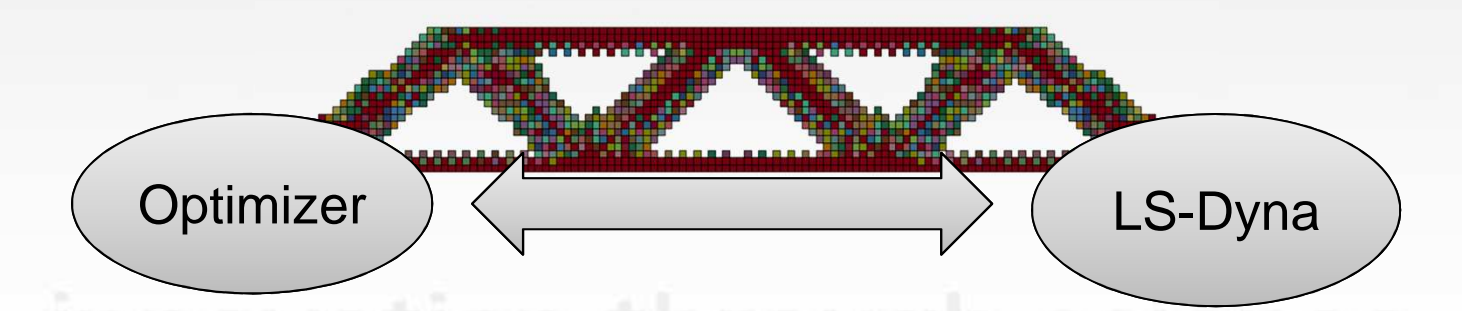

### 1nikola.aulig@honda-ri.de

 Honda Research Institute Europe GmbH,Carl-Legien-Straße 30, 63073 Offenbach-Main, Germany

2ingolf.lepenies@dynamore.de

 DYNAmore Gesellschaft fuer Ingenieurdienstleistungen mbH, Pohlandstr. 19, 01309 Dresden, Germany

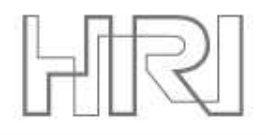

 $\bullet$ **Introduction**

 $\bullet$ **Implementation**

 $\bullet$ **Application of Topology Optimization**

 $\bullet$ **Summary**

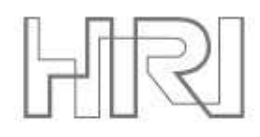

# **Introduction Topology Optimization**

### **Structural optimization**

- •Sizing / Thickness
- •Shape
- **Topology**•

### **Goal of topology optimization**

- Make optimal use of material for a given •design space
- Find a concept design•

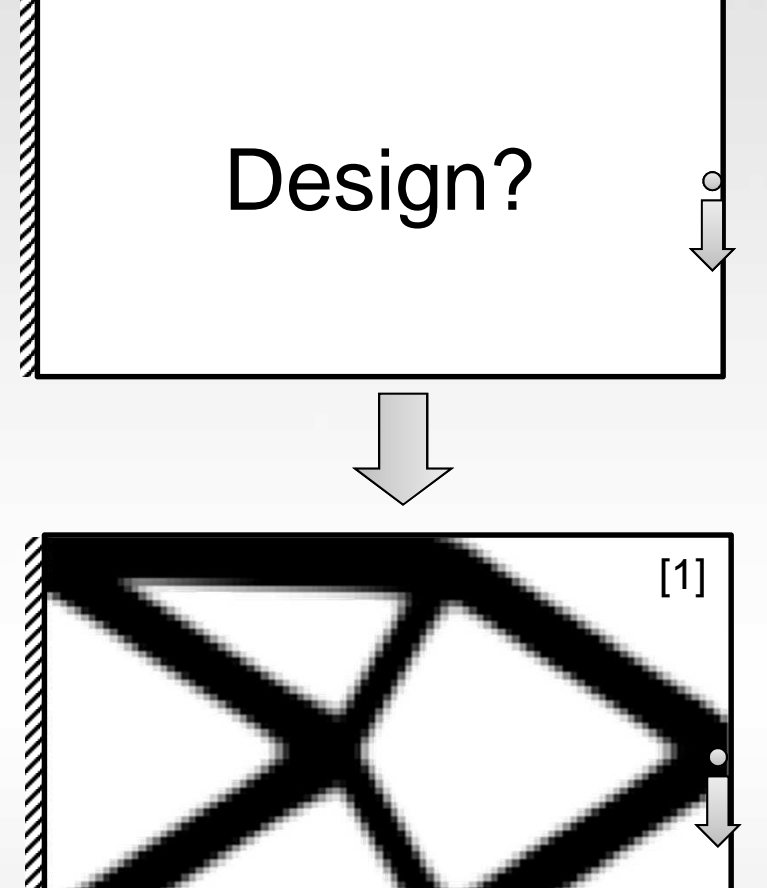

### **Benefits**

- •Save weight and material
- •Shortening of design cycles

[1] O. Sigmund O. A 99 line topology optimization code written in Matlab. Structural and Multidisciplinary Optimization 21(2):120–127, 2001.

# **Motivation**

### **Application of topology optimization:**

- •Available in commercial software
- •Mostly limited to linear or slightly non-linear problems

### **Topology optimization of crash structures**

- •Difficult to derive sensitivity information
- •Approached by LS-TaSC [2,3,4]

### **Research directions:**

- •Multi-disciplinary problems
- •More globally optimal solutions

**Problem:** How to couple topology optimization algorithm to LS-Dyna?

**Solution:** Develop interfacebetween optimizer and LS-Dyna

[2] Roux, W.: "Topology Design using LS-TaSC™ Version 2 and LS-DYNA", 8th European LS-DYNA Users Conference, 2011[3] Goel T., Roux W., and Stander N.: "A Topology Optimization Tool for LS-DYNA users: LS-OPT/Topology", 7th European LS-DYNA Users Conference, 2009. [4] Patel, N. M.: "Crashworthiness Design using Topology Optimization", PhD thesis, University of Notre Dame, 2007

# **SIMP based topology optimization**

Initialization

**The Second** 

### **Interface requirements:**

- •Facilitate implementation of existing algorithms
- •Flexibility to develop novel methods

### **Commonly approach to topology optimization**

- •Every finite element is assigned a density variable
- • Material is redistributed iteratively, based on sensitivities
- • Material properties are interpolated:
	- Solid Isotropic Material with Penalization (SIMP) [5]

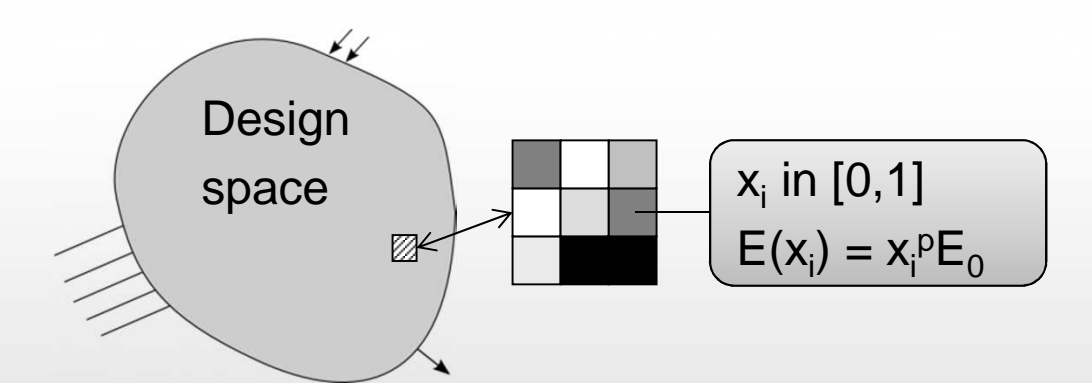

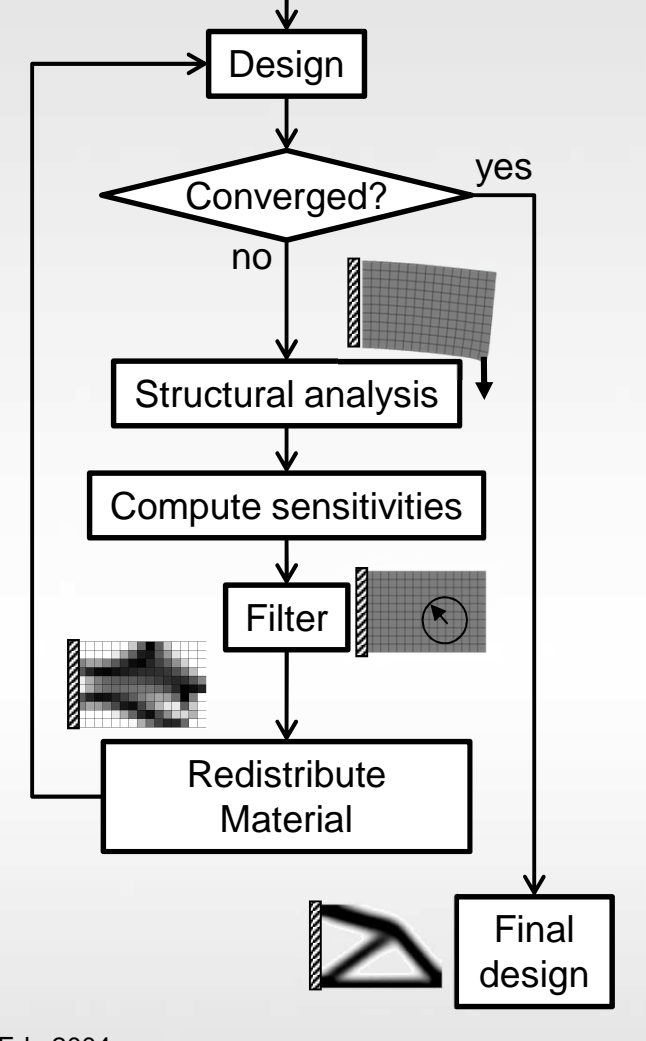

[5] Bendsoe, M.P., Sigmund, O., Topology Optimization, Theory, Methods and Applications, Springer, 2<sup>nd</sup> Ed., 2004.

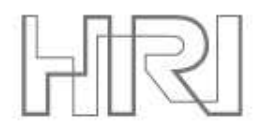

### **Overview Process Flow**

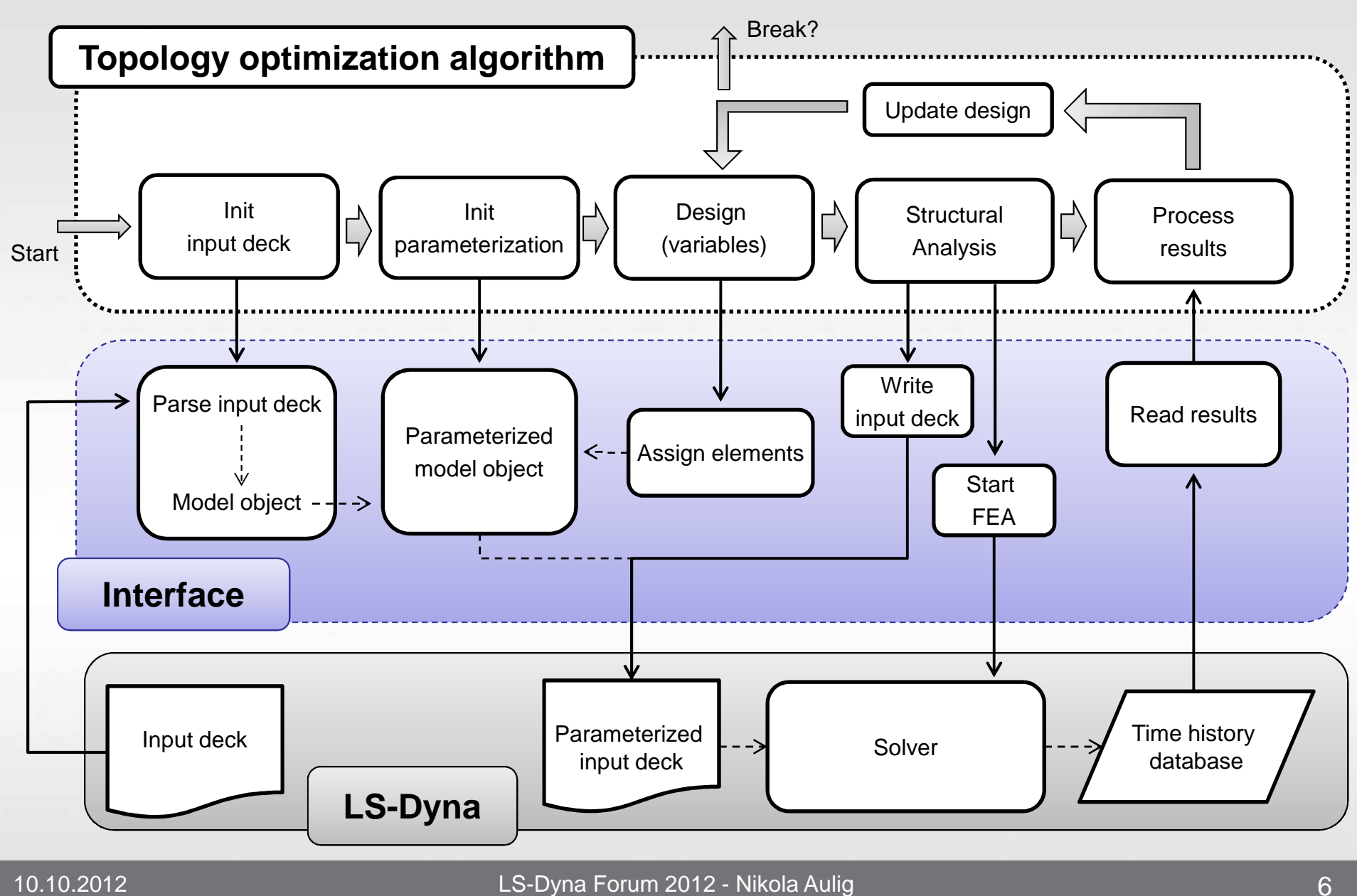

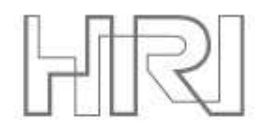

### **Implementation Overview**

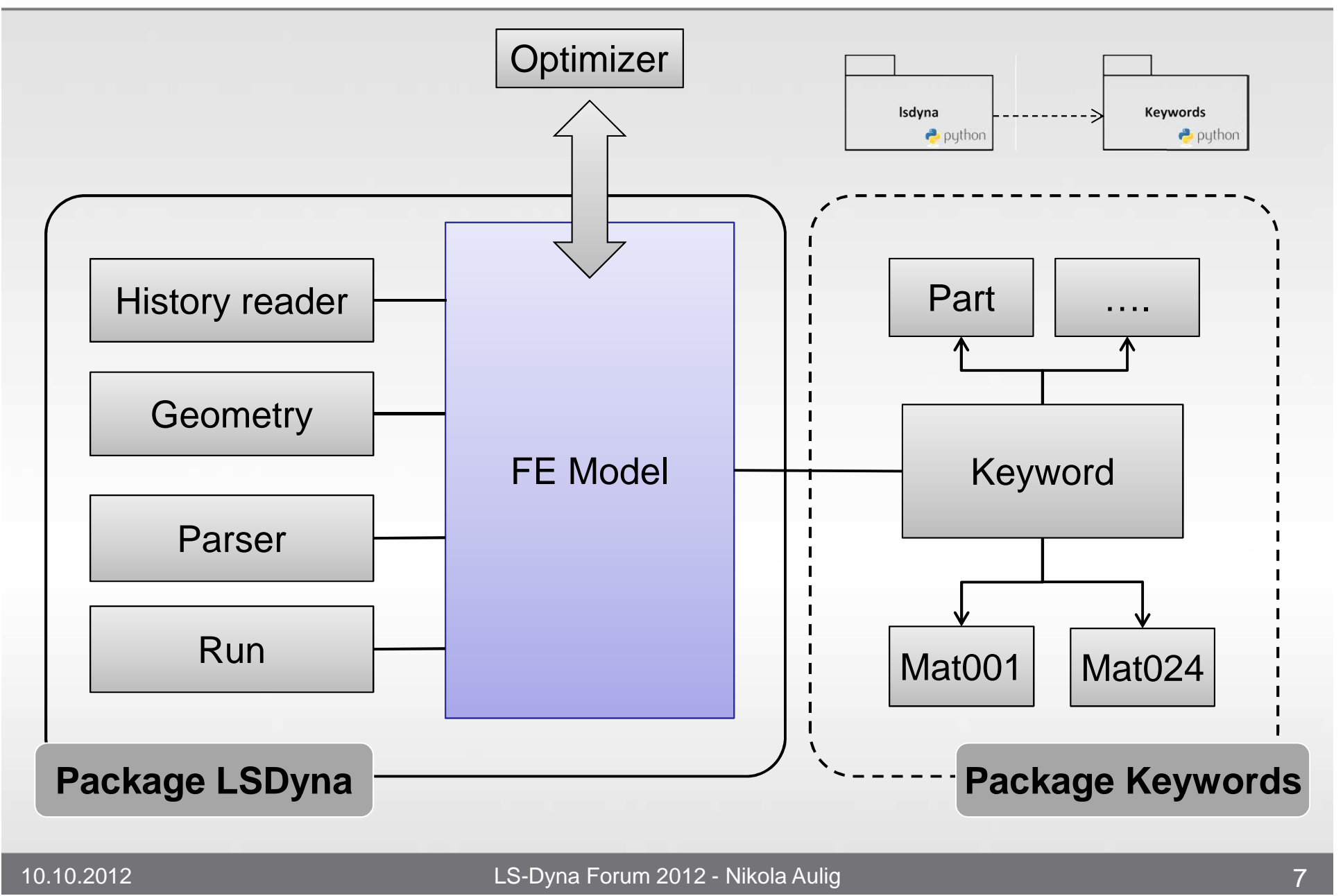

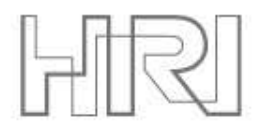

# **Material Parameterization**

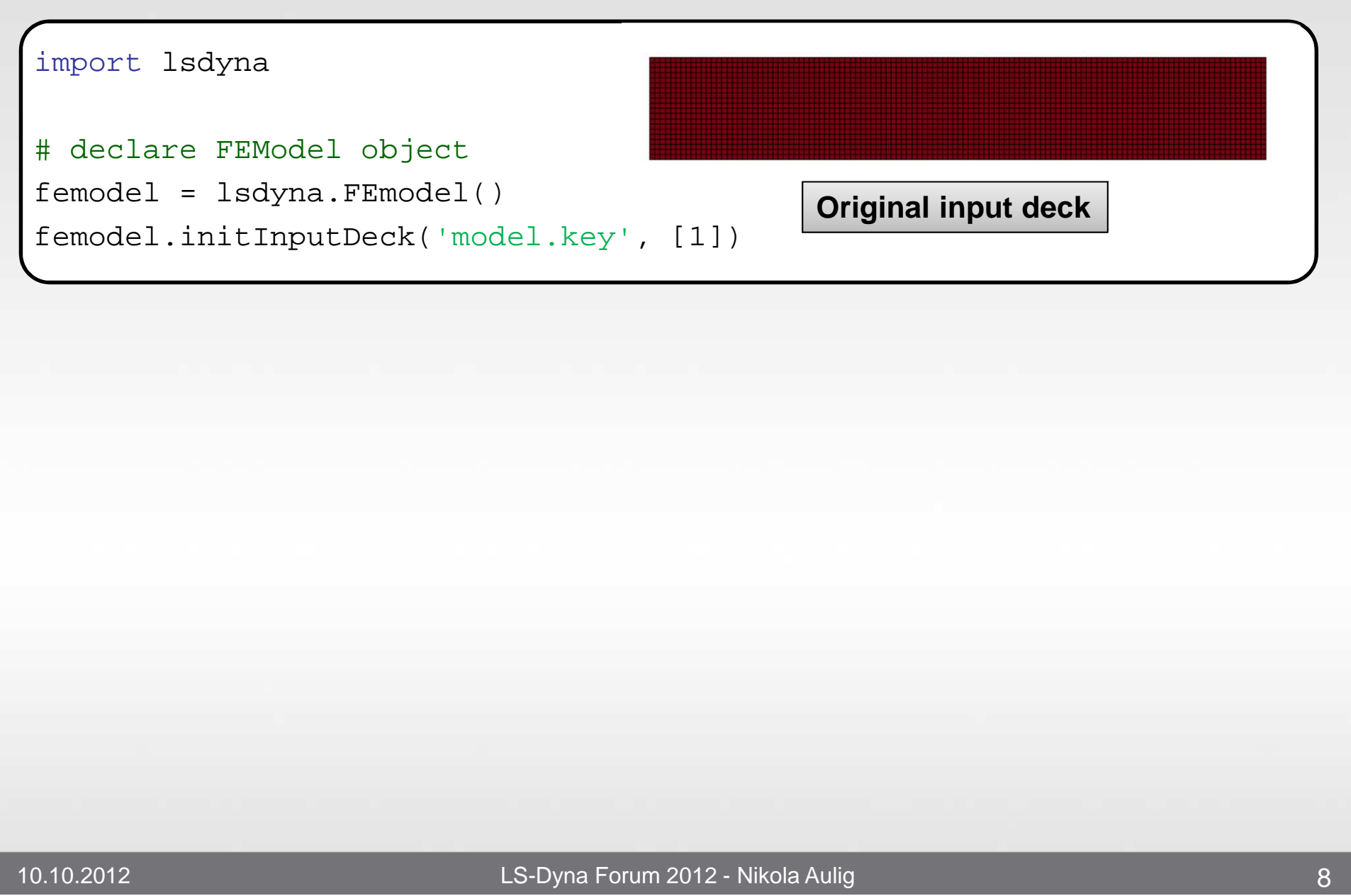

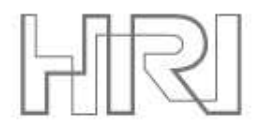

\*MAT\_ELASTIC

# declare FEModel object1 2.7000E-9 1.000000 0.330000 0.000 0.000

femodel.initInputDeck('model.key', [1])

# Parameterize the femodel

femodel = lsdyna.FEmodel()

femodel.parameteriseMaterial('lin', 100)

\*MAT\_ELASTIC \$# copy of material 1, scaled by factor 0 for normalized density range [ 0. 0.01]2 2.700-09 1.000-10 3.300-01\*MAT\_ELASTIC \$# copy of material 1, scaled by factor 0.01 for normalized density range [ 0.01 0.02]3 2.700-09 1.000-02 3.300-01\*MAT\_ELASTIC \$# copy of material 1, scaled by factor 0.02 for normalized density range [ 0.02 0.03]4 2.700-09 2.000-02 3.300-01

**:**

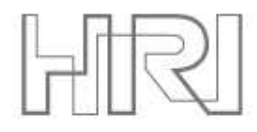

### **Material Parameterization**

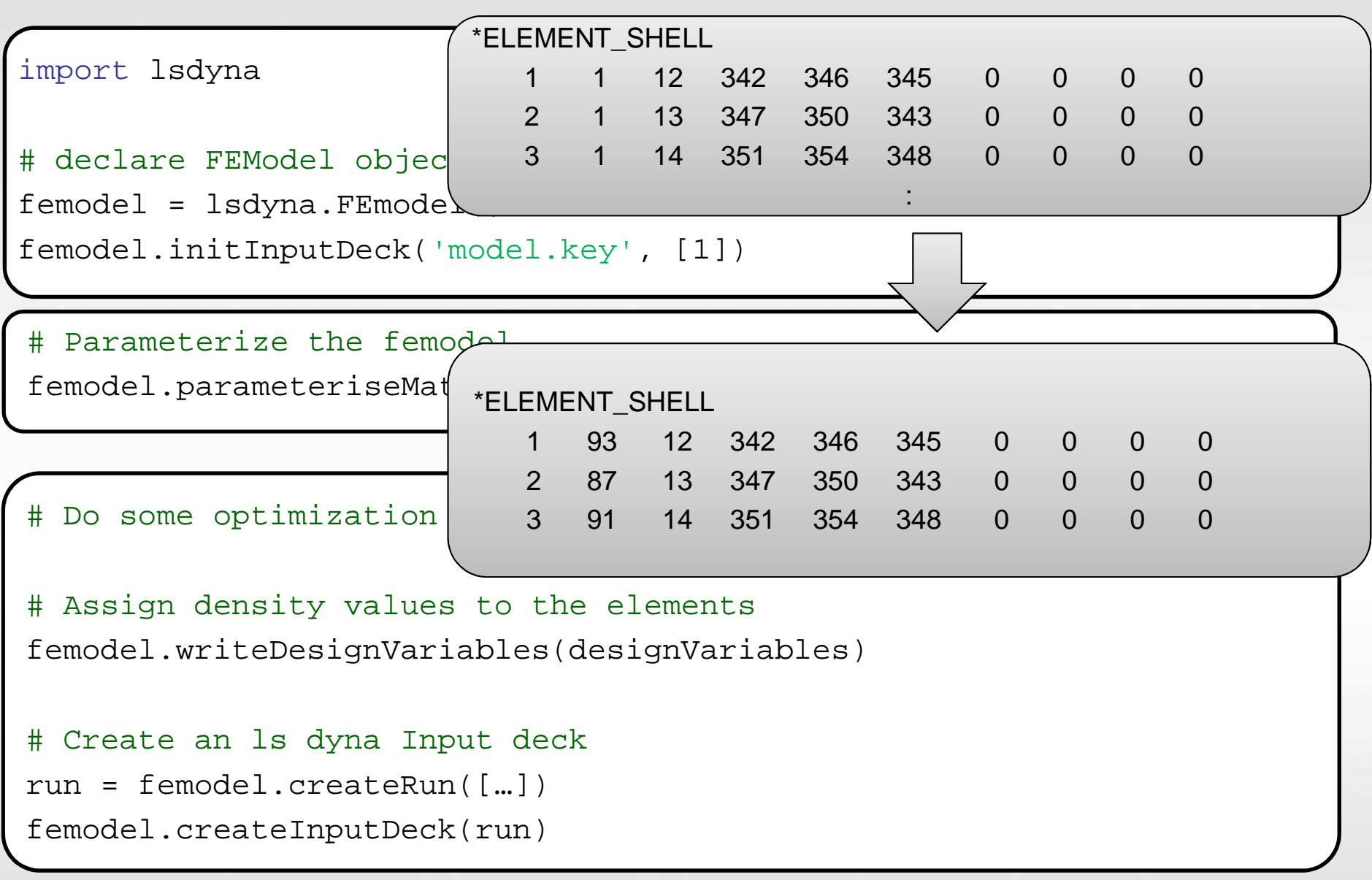

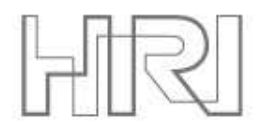

# **Material Parameterization**

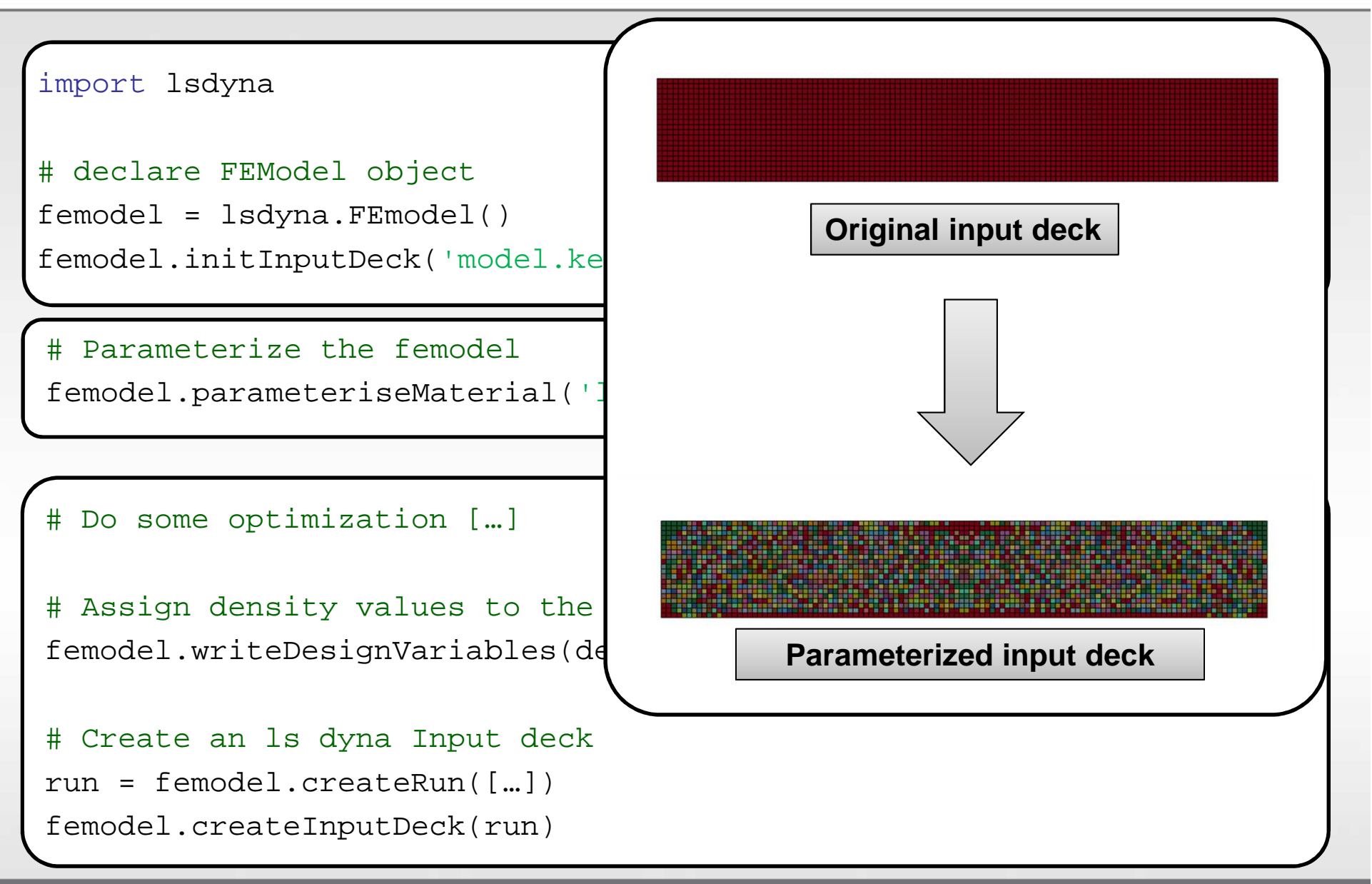

# **Example 1**

# **First target:**

- •Implement standard algorithm [1]
- •Use interpolation scheme

SIMP with optimality criteria update for stiffness optimization

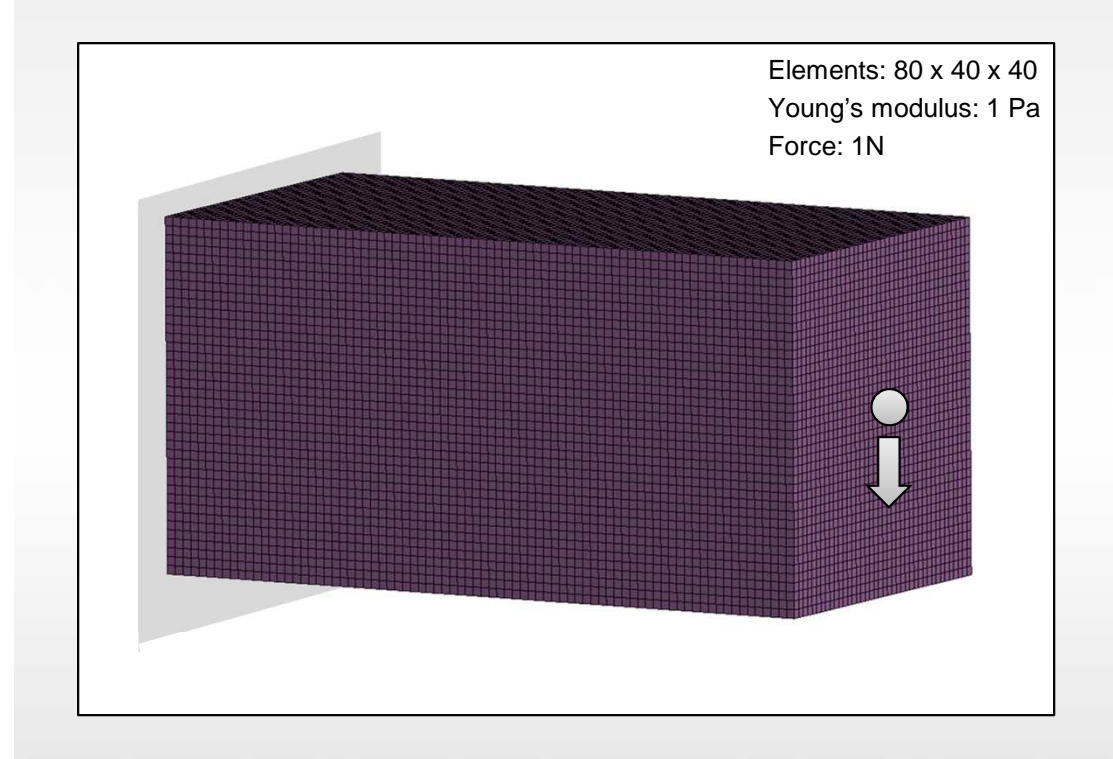

# **Test case:**

- •Short 3D cantilever
- •10% volume fraction
- $\bullet$ One static load applied
- •128,000 solid elements
- • Analysed with LS-Dyna implicit solver

[1] Sigmund, O. A 99 line topology optimization code written in Matlab. Structural and Multidisciplinary Optimization 21(2):120-127, 2001

# **Example 1 Result**

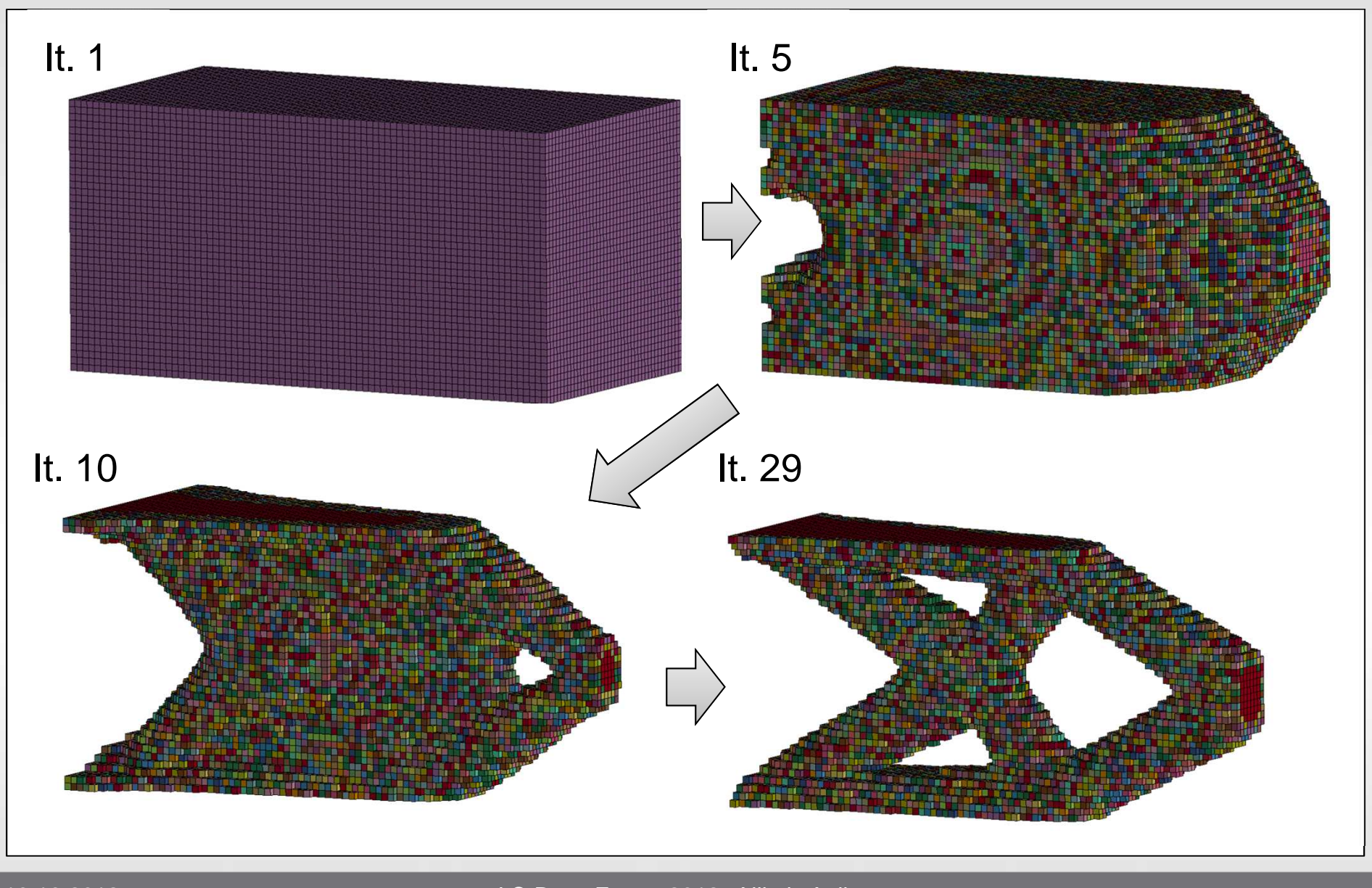

10.10.2012

LS-Dyna Forum 2012 - Nikola Aulig

# **Example 2**

### **Second target:**

•Tackle optimization of energy absorbing structures

### **Bi-directional evolutionary structural optimization (BESO) [5]**

- •Elements are assigned a heuristic "sensitivity number"
- •No interpolation, complete elements are removed or added

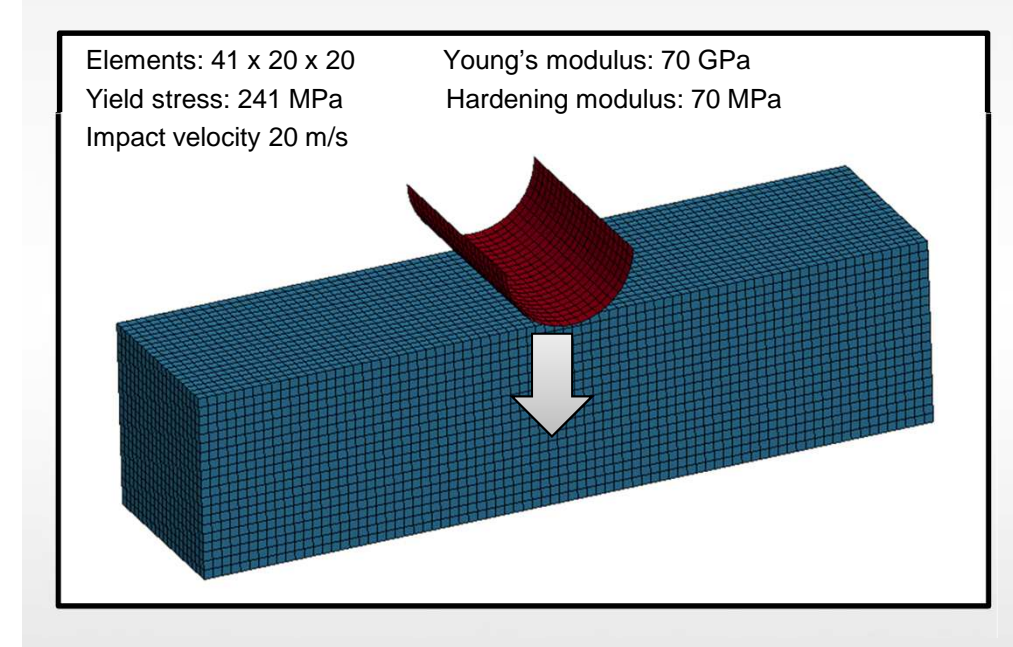

### **Test case:**

- • Pole impacting a beam, fixed on both sides
- • Piecewise linear-elastic plastic material model
- •50% volume fraction

[5] Huang, X., Xie, Y.M., Lu, G. Topology optimization of energy absorbing structures. International Journal of Crashworthiness 12(6):663-75. 2007

# **Example 2 Result**

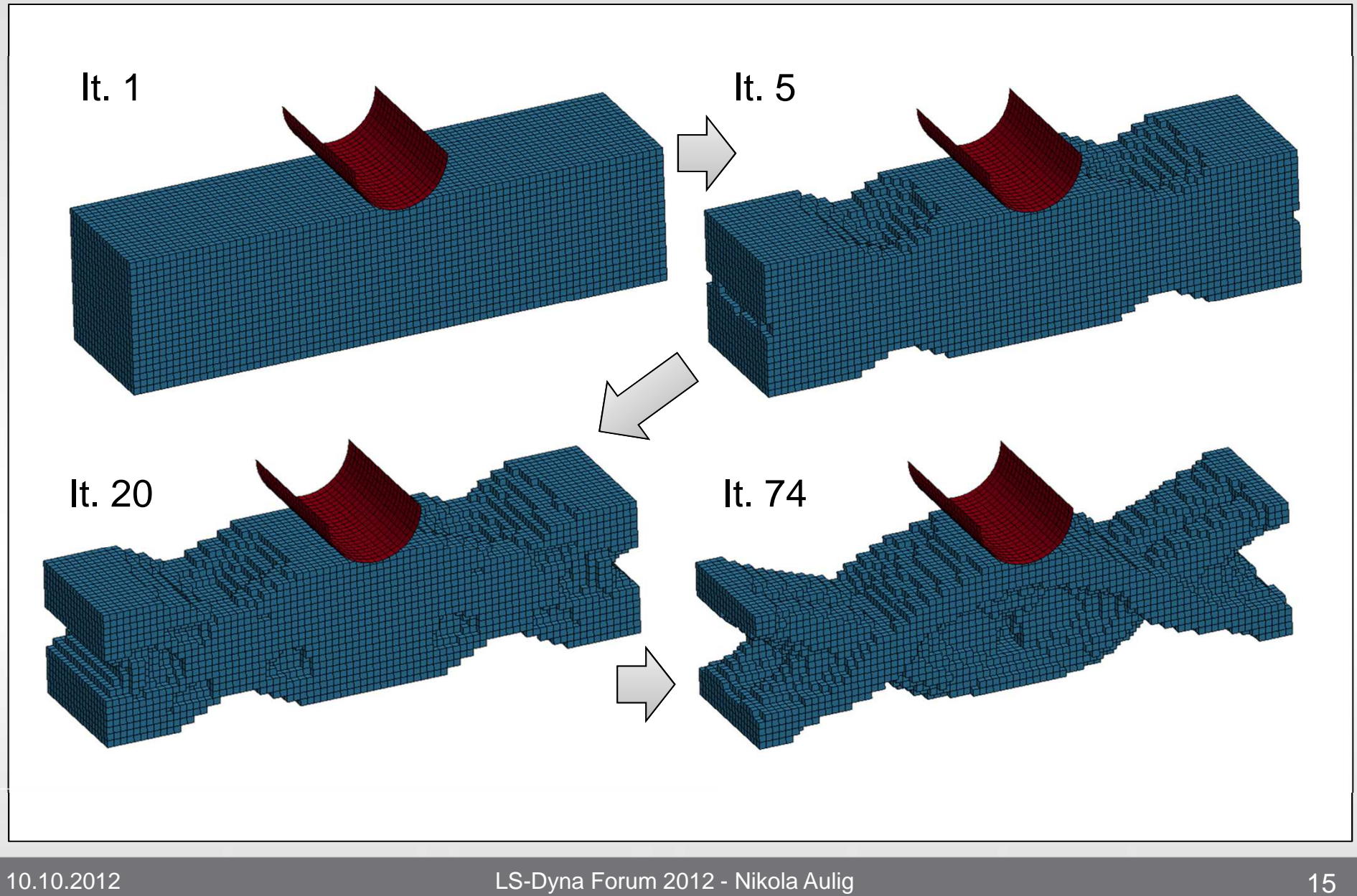

LS-Dyna Forum 2012 - Nikola Aulig

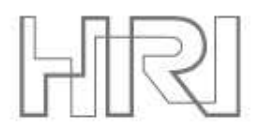

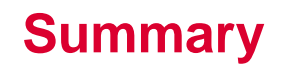

# **Target: Research of topology optimization of non-linear problems**

 $\Box$  Necessity for coupling of LS-Dyna and optimizer

### **Interface Summary**

- •Parsing
- •Parameterization
- •Creation of input deck
- •**Application:** Minimize compliance, maximize energy absorption

### **Future directions**

- •Extend for more material cards, ESL method (Interface)
- •Tackle multi-disciplinary problems (Optimization)

# Thank you for your attention!

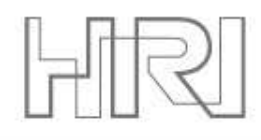

### **Appendix: Class Structure Implementation**

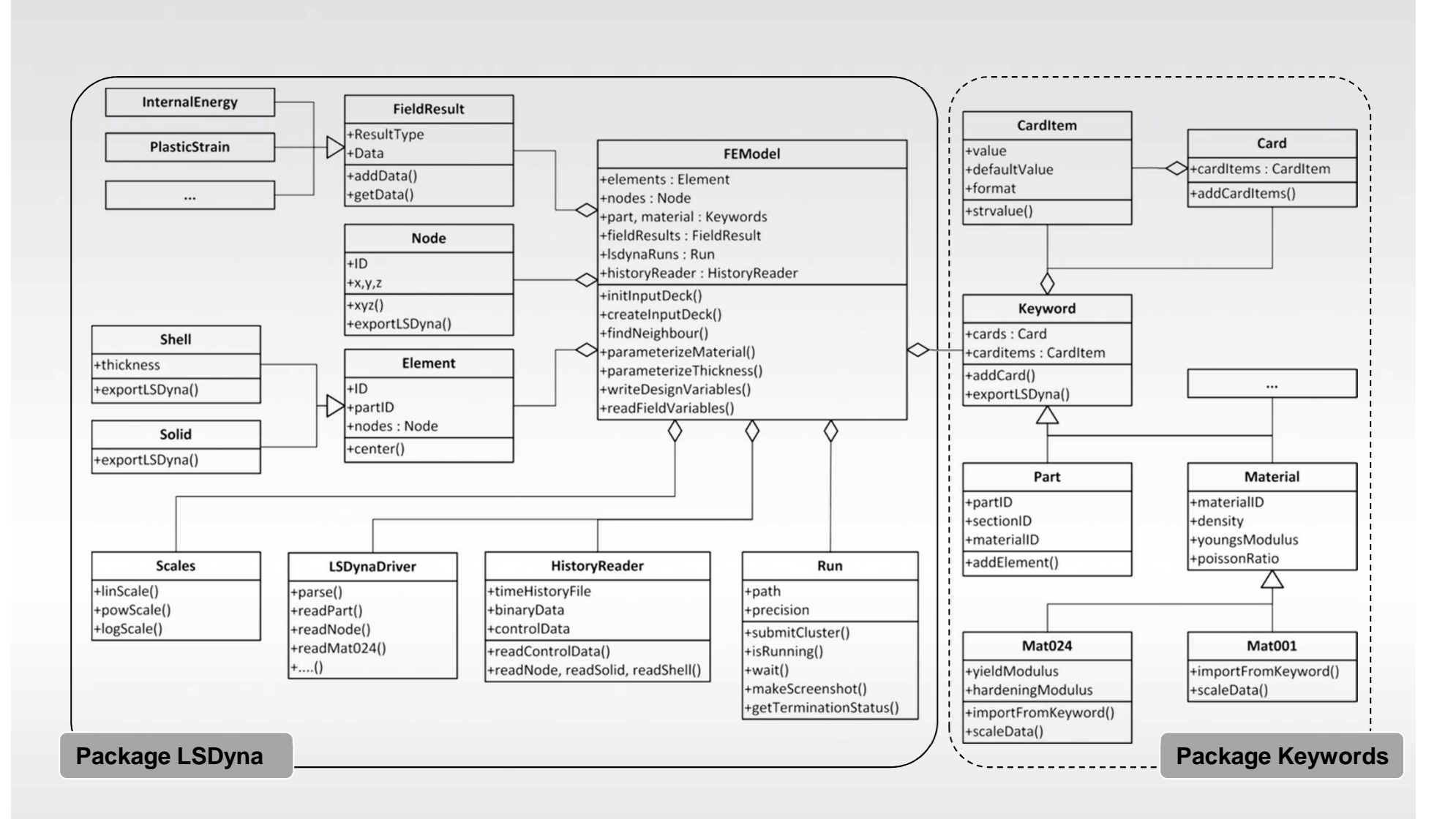